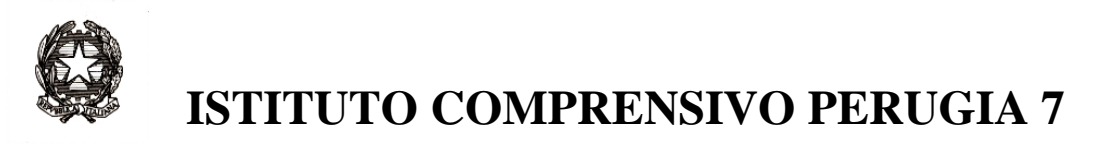

Strada Lacugnano 53 06132 PERUGIA S. SISTO -C.F. 94152440544 Tel. 075/52.87.904 e Fax 075/5288487 *E-mail: pgic86400t@istruzione.it – Pec: pgic86400t@pec.istruzione.it www.istitutocomprensivoperugia7.it*  \_\_\_\_\_\_\_\_\_\_\_\_\_\_\_\_\_\_\_\_\_\_\_\_\_\_\_\_\_\_\_\_\_\_\_\_\_\_\_\_\_\_\_\_\_\_\_\_\_\_\_\_\_\_\_\_\_\_\_\_\_\_\_\_\_\_\_\_\_\_\_\_\_\_\_\_\_\_\_\_\_\_\_\_\_\_\_

## **Circ. n. 092 Perugia, 13 novembre 2023**

Ai genitori degli alunni

Al personale docente

Istituto Comprensivo Perugia 7

**Oggetto**: Accesso Biblioteca scolastica digitale MLOL

Si comunica alle SS.LL. che anche per quest'anno scolastico l'Istituto Comprensivo Perugia 7, facendo parte della *Rete integrata delle biblioteche innovative per il prestito digitale*, ha attivato il servizio di biblioteca digitale **MediaLibrayOnLine** (piattaforma MLOL Umbria), che metterà a disposizione degli utenti ebook, giornali, audio, video, banche dati, archivi iconografici, audiolibri, musica, etc., dando la possibilità di erogare il prestito digitale **gratuitamente**.

Sono stati registrati nella **piattaforma MLOL Umbria** gli alunni dalle classi 3^, 4^ e 5^ della scuola primaria, gli studenti della scuola secondaria e i docenti, utilizzando le seguenti credenziali: **username** (l'account istituzionale di cui sono già in possesso) e **password**, che si consiglia di modificare dopo il primo accesso.

Coloro che ancora non hanno effettuato il primo accesso, se non hanno ricevuto alcuna e-mail di attivazione dal portale MLOL, possono procedere nel modo seguente:

- accedere alla piattaforma MLOL tramite l'indirizzo **<https://umbria.medialibrary.it/>** ;
- inserire l'indirizzo e-mail istituzionale;
- selezionare la scritta *"Hai dimenticato le credenziali di accesso?";*
- nella pagina che si apre, inserire di nuovo l'e-mail istituzionale e cliccare su *Invia;*

In questo modo si riceverà una mail con indicato un link da seguire per reimpostare la password di accesso al portale MLOL.

Una volta effettuato l'accesso, da qualsiasi dispositivo sarà possibile consultare le risorse disponibili nella biblioteca, che sono suddivise in:

- ➢ **Risorse MLOL**, con e-book che si potranno prendere in prestito per 14 giorni (prorogabili), per un massimo di due al mese,
- ➢ **Risorse OPEN**, sempre accessibili per tutti.

Gli e-book potranno essere scaricati e letti sia su computer che su dispositivi mobili. Oltre agli e-book, le Risorse MLOL comprendono anche un'edicola con migliaia di quotidiani e periodici da tutto il mondo, audiolibri, film, musica e banche dati.